Moin Bastler,

OM SM6LKM hat ja ein wunderschönes Programm (Anhang) für den VLF-Bereich entwickelt - man braucht nur eine Soundkarte und mindestens zwei antiparallele Dioden (zum Schutz des Mic-Eingangs der Soundkarte). Das Programm braucht nicht installiert zu werden, einfach entzippen und mit der entsprechenden Soundkarten-Konfiguration starten (z.B.SAQrxV094\_48k). Natürlich gehen auch andere Programme (SDR#, Spectrum-Lab etc.)

Ich habe einen Anpassung an die Soundkarte inkl. 24 kHz-Schwingkreis) nach der Beschreibung von Volker (seine Webseite ist eine Fundgrube!:

<http://elektronikbasteln.pl7.de/lw.html>) gebaut und einen kurzen Test durchgeführt. Für den Schwingkreis habe ich 3x1,5 mH Spulen und einen 10nF-C genommen, ergibt eine fg von ca. 24kHz. Sicherlich würde eine Ringkernspule die Güte des Schwingkreises positiv beeinflussen....

Hier der Link, wenn ihr das Programm herunterladen wollt: <https://sites.google.com/site/swljo30tb/home/files>

Hier einige YouTube-Links:

<https://www.youtube.com/watch?v=TDxRhQYg7lQ>

<https://www.youtube.com/watch?v=UrJ77GiBNQw>

## <http://dl1dbc.net/SAQ/>

….2 Stunden später: Nun habe mir doch mal die Mühe gemacht, anstatt der SMCC-Drosseln eine Ringkern zu bewickeln - und da ich auch andere Sender außer SAQ unterhalb 24 kHz empfangen will, habe ich anstatt des Schwingkreises einen Tiefpass geschaltet (L=8,8 mH, ergab sich so zufällig..., C=4,7 nF, fg ca.24,7 kHz). Nun sieht das Screen-Bild schon mal anders aus - viel ruhiger und die Sender treten deutlicher zutage....

Also, Weihnachten kann kommen mit der SAQ-Aussendung aus Grimeton......

vy 73 de DL6OAA, Jörg

## 0-22 kHz-RX via Soundkarte Software SAQrx.exe von SM6LKM

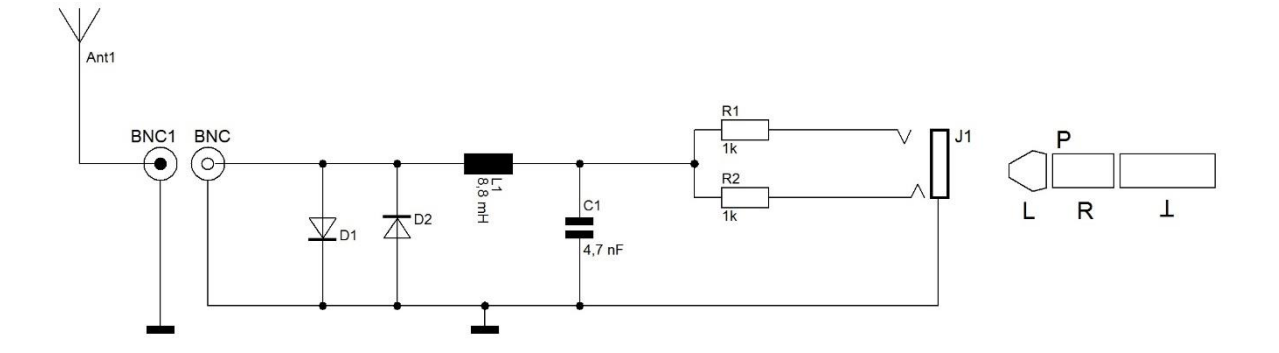

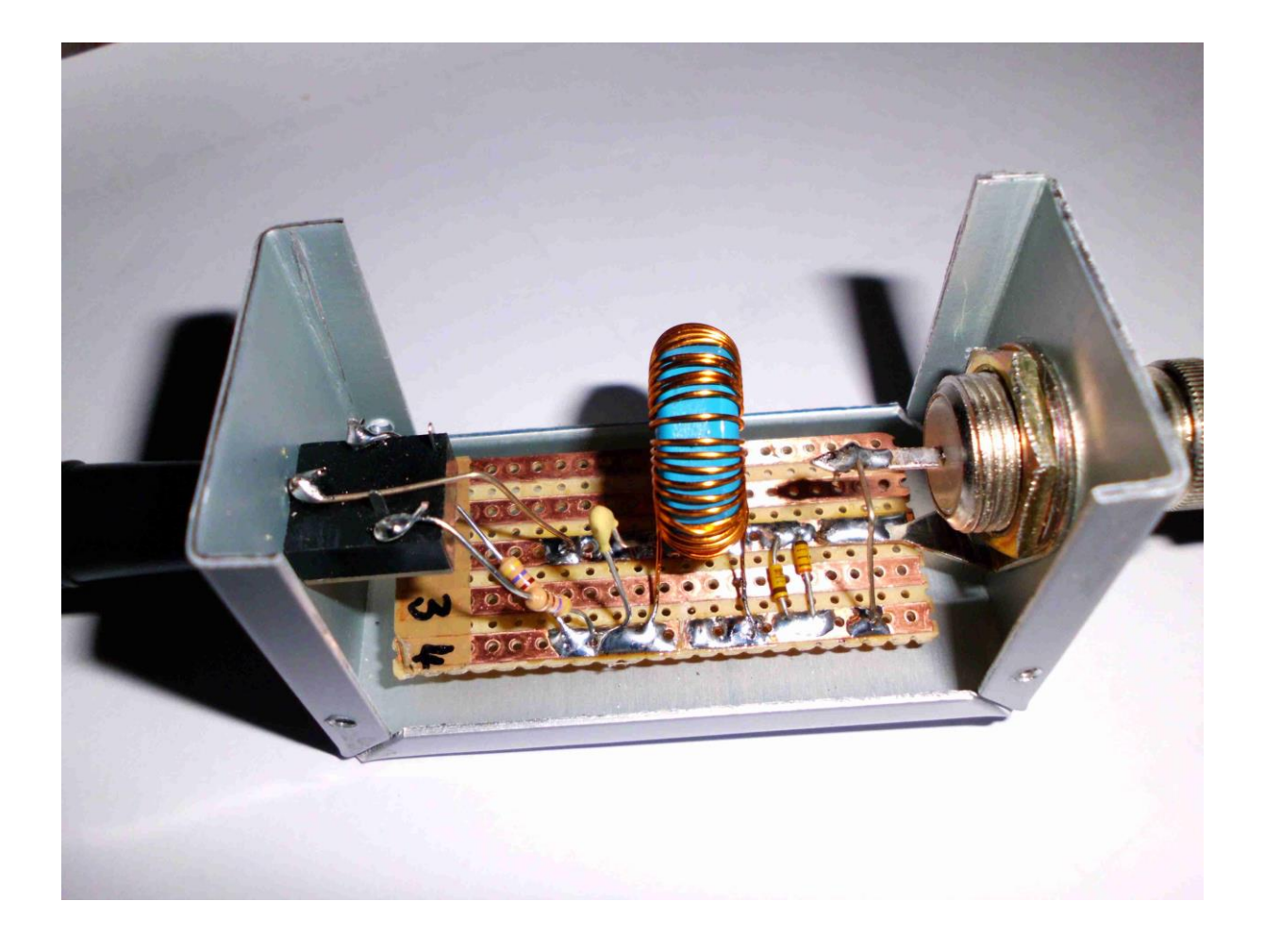

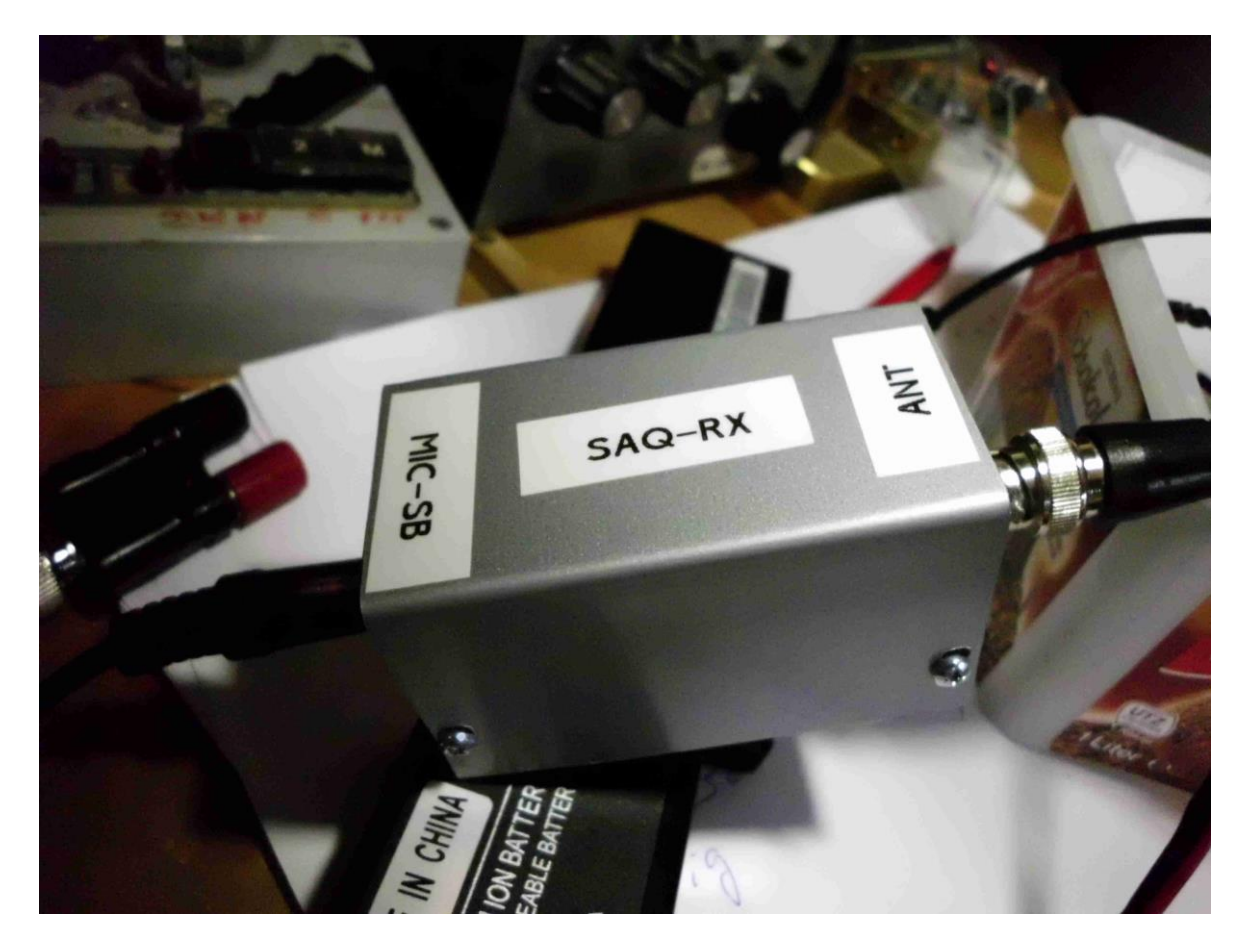

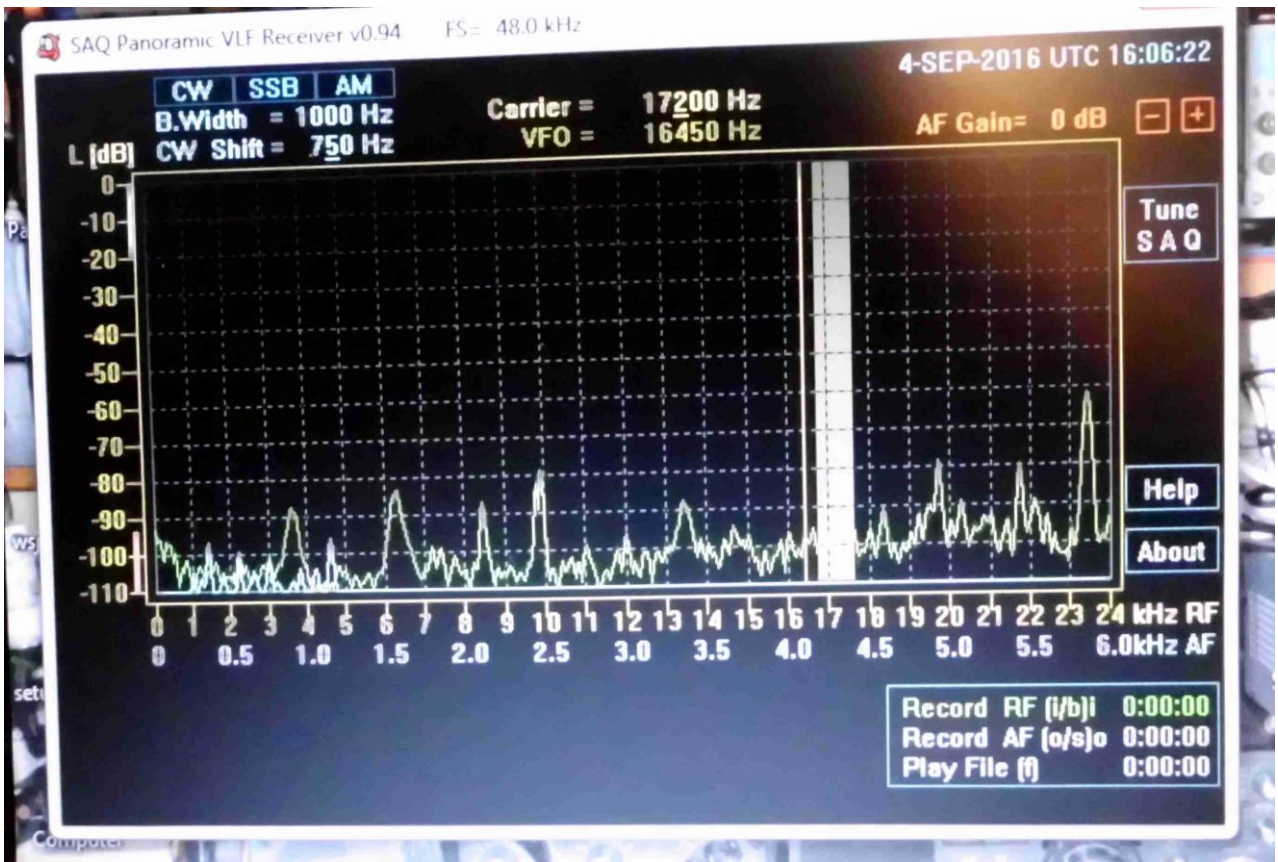